For each problem, find the area under the curve over the given interval. You may use the provided graph to sketch the curve and shade the region under the curve.

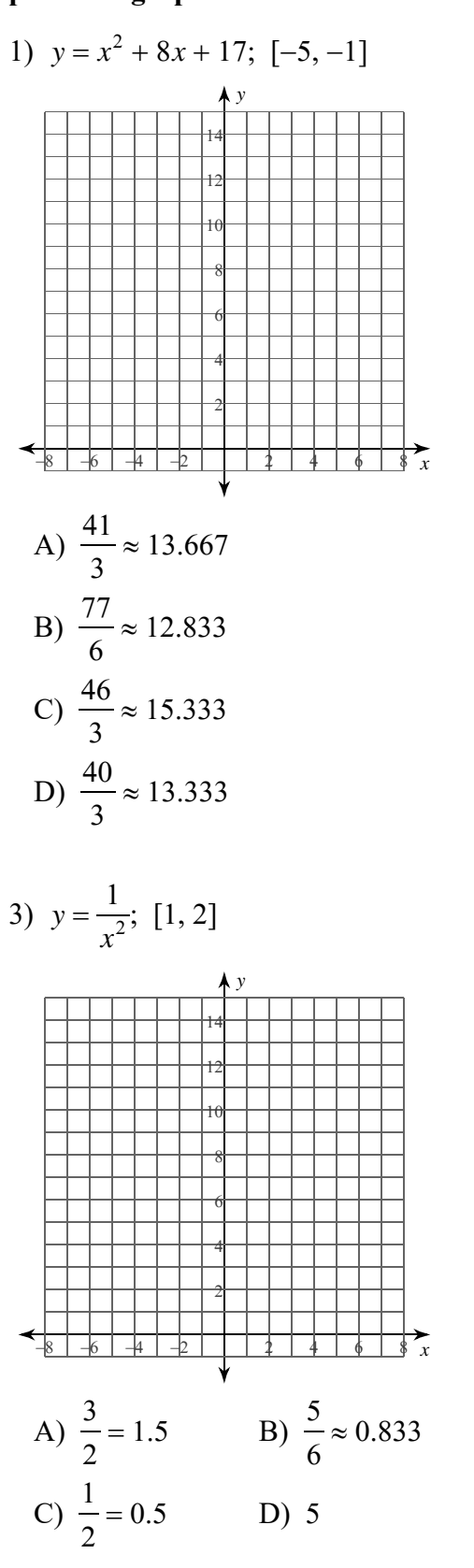

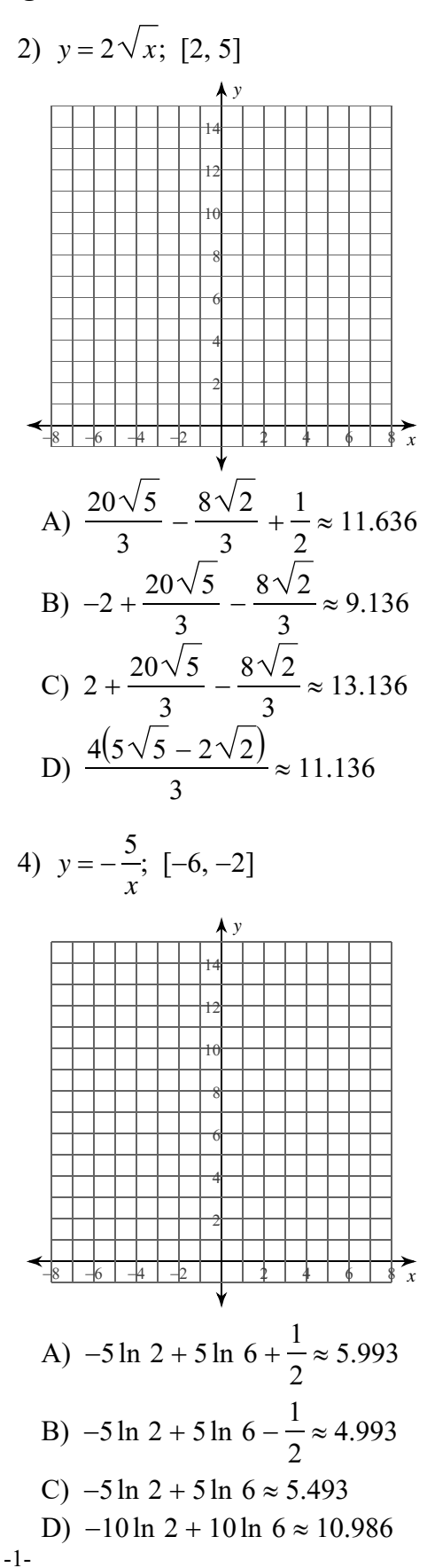

All rights reserved with Infinite Calculus. M a d e 2022 Kut Software LLC.

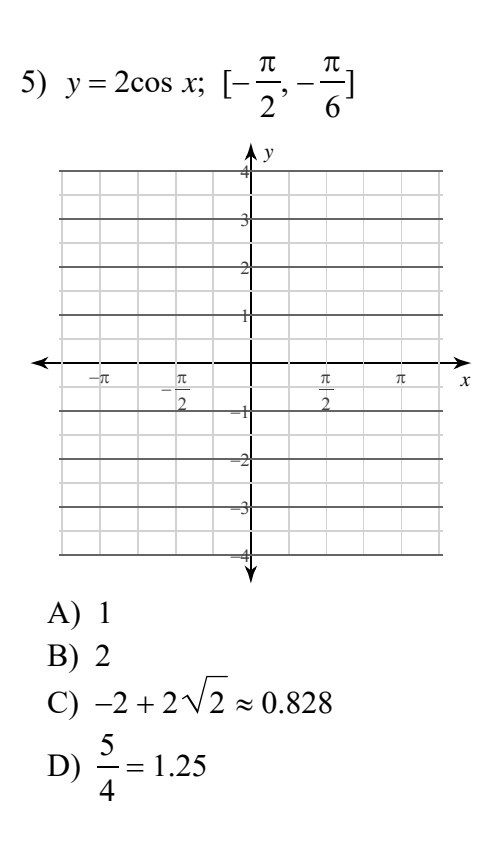

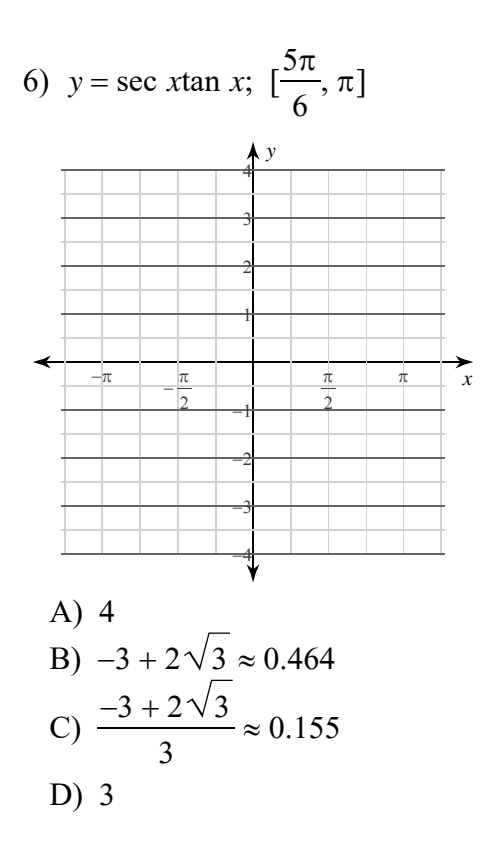

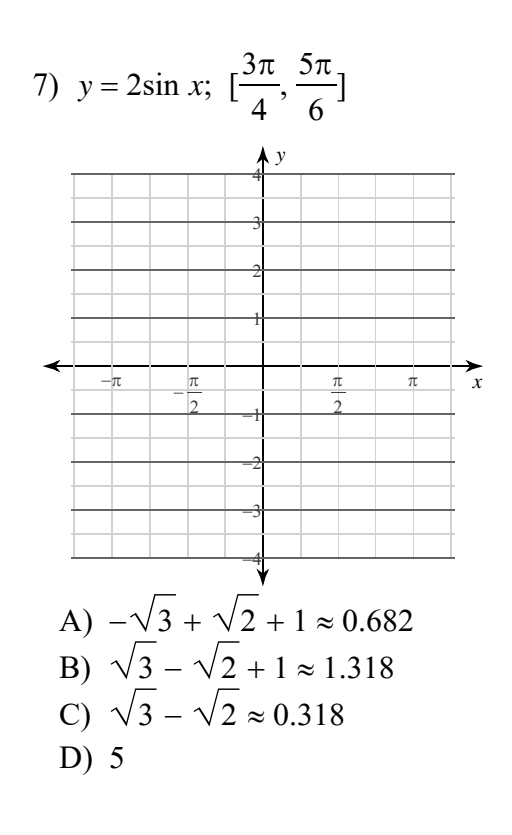

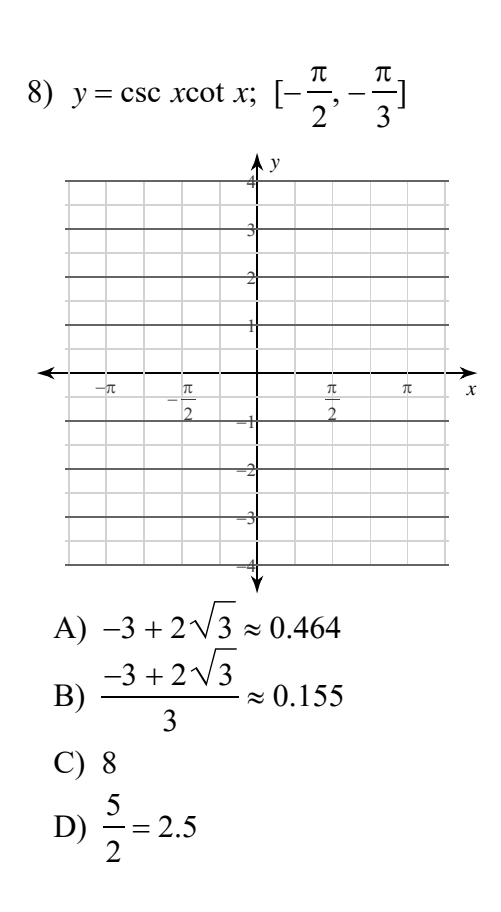

Kuta Software LLC. All rights reserved. Made with Infinite Calculus  $O$  2 0 2 2

 $-2-$ 

For each problem, find the area under the curve over the given interval. You may use the provided graph to sketch the curve and shade the region under the curve.

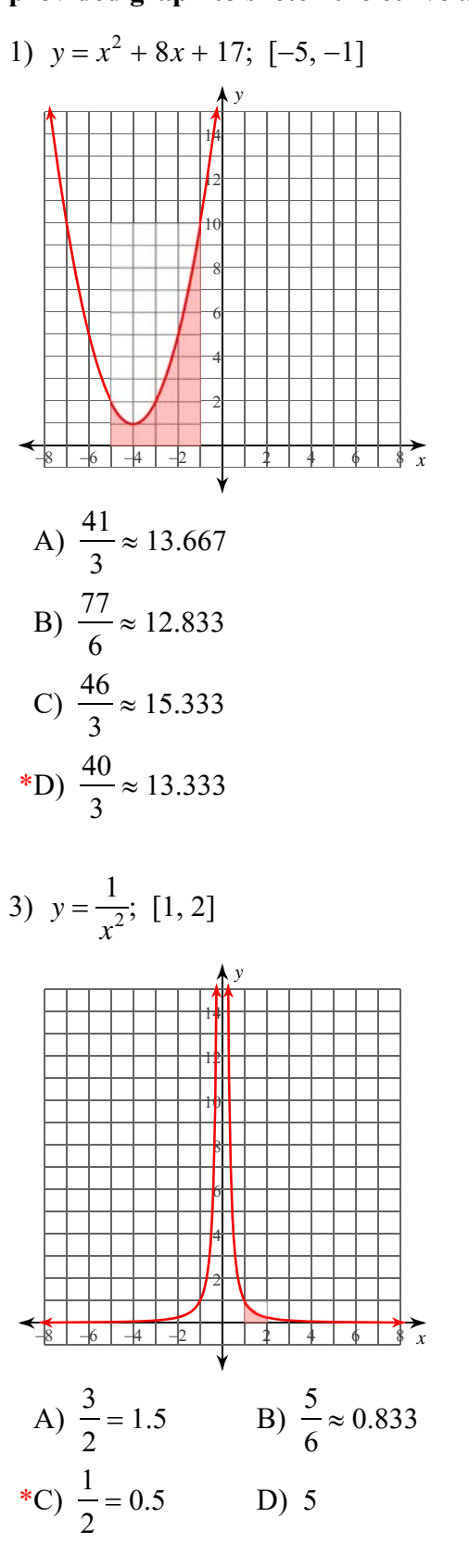

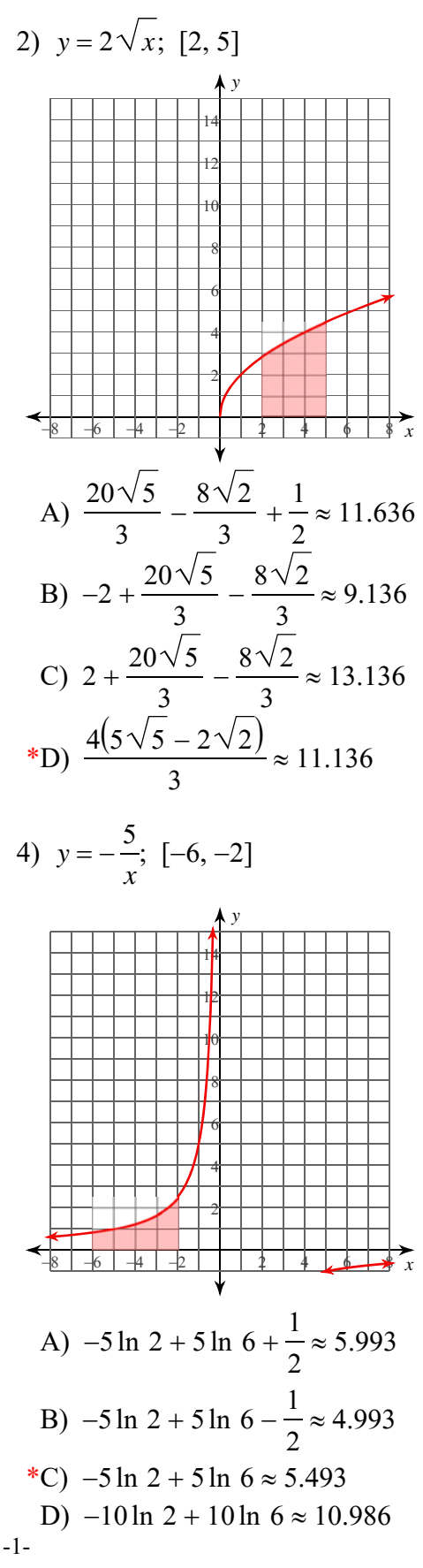

Kuta Software LLC. All rights reserved Made with Infinite Calculus.  $O$  2 0 2 2

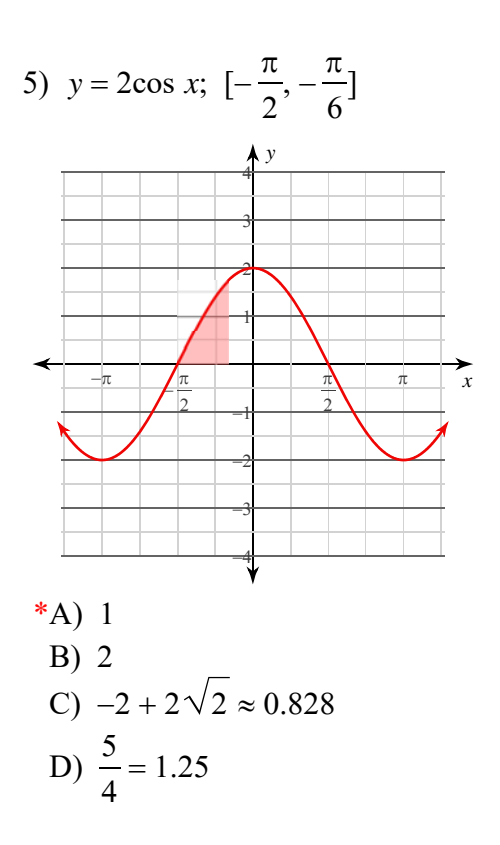

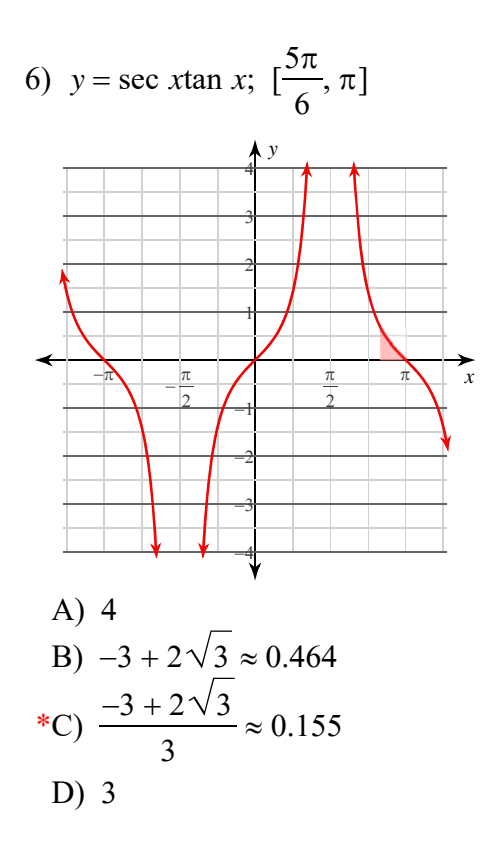

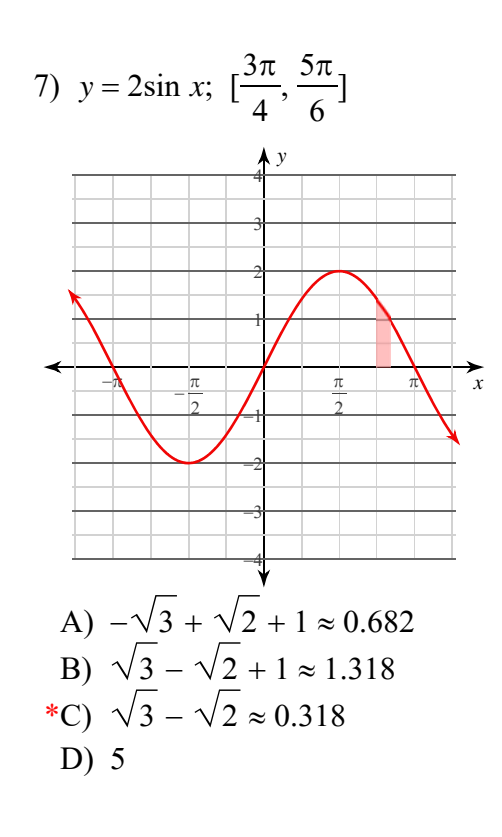

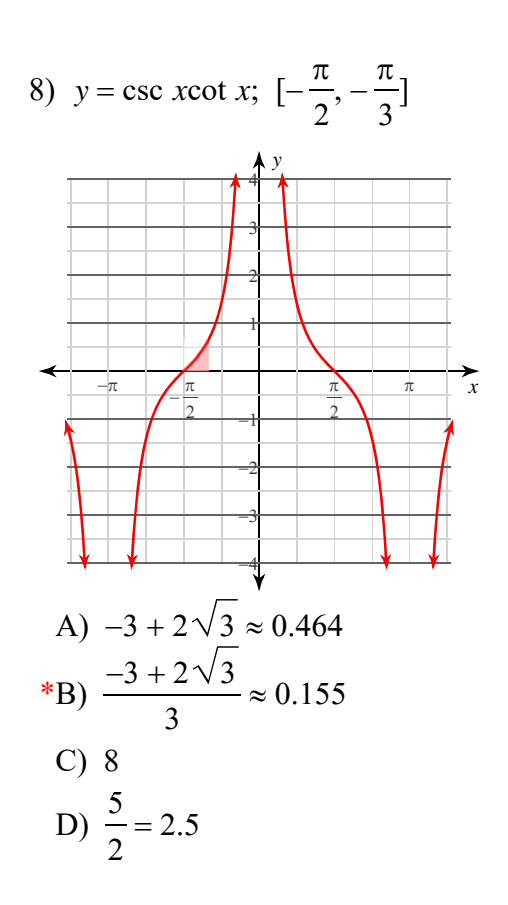

All rights reserved. Made with Infinite Calculus  $O$  2 0 2 2 Kuta Software LLC.

 $-2-$